Dorfzeitung des Dorfanger Boberg e.V.

mit Nachrichten aus dem Verein

Inhalte:

- Dorffest: Fullhouse 2001
- Dorffest vom Verein organisiert: 30. Juni 2001 "Tanz in den Juli"
- Internetauftritt Ą,
- Videotext und Boberg TV
- Aufteilung der Gruppe für die Freizeit- $\ddot{\bullet}$ gestaltung für Kinder, Jugendliche und Erwachsene
- Einladung zur Mitgliederversammlung am 15.6.2001

#### Dorffest: Fullhouse 2001

Das Wochenende vom 5. + 6. Mai 2001 war für alle ein voller Erfolg. Die HPE kann auf sehr regen Besuch der Veranstaltung zurückschauen, was letztendlich auch dem sehr guten Wetter zu verdanken war. Aber auch der Verein kann mit strahlendem Lächeln zurückschauen. 104 Familien hat der Verein seit dem Abend des 6. Mai. Und damit haben wir eine kleine Wette mit der HPE gewonnen!

Einige weitere Bewohner haben Mitgliedsanträge mitgenommen und wollten diese in den nächsten Tagen ausgefüllt abgeben, so daß wir in Kürze weitere Haushalte hinzubekommen.

Nun gilt es weiter nach vorne zu schauen! Unser Ziel ist es, möglichst viele Bewohner (und natürlich auch Nachbarn) in unserem Verein zu begrüßen. Dadurch können wir als Gemeinschaft besser und schneller nach außen auftreten.

Das sollte allerdings erst unser zweites Anliegen sein!

Unser Hauptinteresse liegt darin, gemeinsame Interessen zu sammeln und Gruppen zu verschiedenen Themen bzw. Aktivitäten zu initiieren, in denen sich Nachbarn regelmäßig treffen.

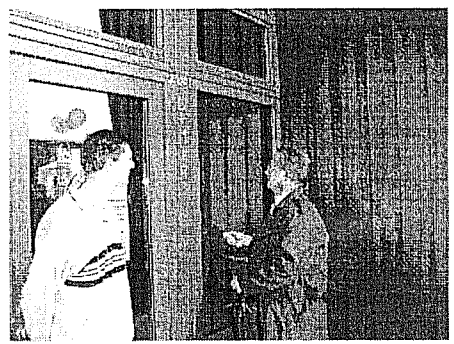

Herr Pastor Schreiner schreibt die Seqnung an das Bürgerhaus

## Dorffestvorbereitungen zum 30. Juni 2001

Hier eine kurze Ankündigung: Wir sind z.Zt. mit den Überlegungen beschäftigt, wie wir Bewohner selbst ein tolles Fest im Dorf veranstalten können. Als Termin wählten wir den 30. Juni mit Hinsicht auf die Sommerferien. Wenn Sie Lust haben mitzuwirken, wenden Sie sich bitte an den Vorstand im Bürgerhaus!!!

#### Internetauftritt

Mit dem Internetauftritt www.dorfangerboberg.de ist eine unserer Gruppen schon seit langem beschäftigt. Viele technische und organisatorische Hürden waren zu nehmen. Jetzt können wir aber sagen, daß diese sämtlich beseitigt sind und wir die Seiten auf unserer eigenen Hardware. dem Server, der uns von der Firma Thiele Kommunikationstechnik gesponsort wurde, gestalten können.

Hier die Bitte an alle Leser: Wenn Sie Themen, Tipps und / oder Hinweise haben, die alle interessieren könnten, so nutzen Sie bitte eine der Möglichkeiten zur Kontaktaufnahme von Seite 4.

#### Videotextauftritt

Die gleiche Bitte gilt auch für unseren Videotext. Haben Sie Tipps oder Verbesserungsvorschläge? Melden Sie sich!!! Nur dann können wir mehr machen. als nur unsere eigenen Ideen zu verwirklichen.

Wie Sie sehen, ist der Videotext nicht so schnell wie bei anderen TV-Sendern. Am Ende unserer Aufbauphase gehen wir auch dieses Problem noch an. Dafür sind schon viele Inhalte bzw. deren Ansätze zu sehen. Wir alle im Verein verrichten unsere Arbeit ehrenamtlich und bitten um Nachsicht, wenn es um inhaltliche Unstimmigkeiten oder "noch in Bearbeitung -Hinweise" geht. Vielleicht sind wir ja noch gar nicht zur Recherche gekommen und Sie könnten uns dabei unterstützen?!? Auf der letzten Seite finden Sie unsere Kontaktmöglichkeiten. Den Fernsehsender finden Sie im Dorfanger-Boberg-Kabelfernsehen auf Kanal 65.

## Die Gruppe KJE teilt sich

Nach langer Zeit der Pionierarbeit hat sich die Gruppe "Freizeitgestaltung" in drei Einzelgruppen geteilt.

Die erste Gruppe kümmert sich um die Realisierung von Ideen für unsere Kleinsten von 0 bis ca. 10 Jahre.

Die zweite Gruppe organisiert oder initiiert Aktivitäten von und für Jugendliche.

Und die dritte Gruppe kümmert sich um Aktionen für Erwachsene, die dann Abwechslung neben ihrem neuen Hobby "Haus" und ihrer Berufstätigkeit erfahren können.

Auch nach der Teilung suchen auch diese drei Gruppen nach weiteren Bewohnern, die mitwirken möchten.

An den folgenden Terminen treffen sich die Gruppen das erste Mal.

- 7.6. 20:00Uhr Freizeit für Kinder
- 8.6., 19:00Uhr Freizeit für Jugendliche

21.6., 20:00Uhr Freizeit für Erwachsene

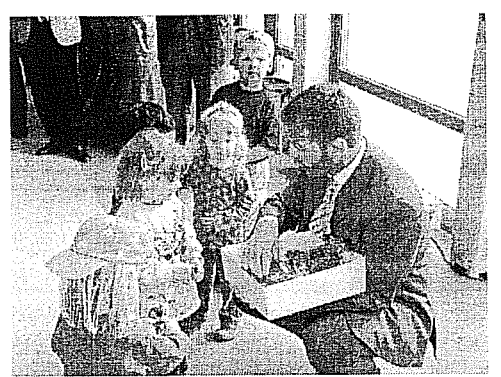

Herr Maul (HPE) verteilt am 4.5. Süßes an anwesende Kinder

### Freizeitgestaltung für Kinder

Unser Bürgerhaus soll von Euch genutzt werden

An alle Kinder und ihre Muttis und Vatis. Am 7.6.2001 wollen wir uns treffen, um über die Entstehung von Kindergruppen zu sprechen. Wer Ideen hat oder auch nur "Langeweile" (was mache ich bloß den ganzen Tag mit meinem Zwerg) ist bei uns herzlich willkommen.

Wir wollen Euch helfen Gruppen zu organisieren, z.B.: Krabbel- und Spielgruppen oder auch nur gemeinsame Ausflüge. Eurer Phantasie sind keine Grenzen gesetzt.

Wir haben auch schon einen Sportlehrer, der gerne eine Tobe- und Turnstunde mit Euch machen möchte. Also - am 7.6.2001 um 20:00Uhr geht's los!!! Über viele Mütter und Väter würden wir uns sehr freuen, die viele Ideen und Engagement mitbringen.

Wenn Ihr Fragen habt, ruft an!! Janine Schmidt: Tel.: 4109 2795 Gabriela Hay: Tel.: 250 60 20

# Freizeitgestaltung für Jugendliche

Rumhängen, Klönen, Mitternachtsbasketball, Kickern, Billardspielen, Disco... noch gibt es das nicht!!! Aber....... wenn Du Jugendlicher bist und am

8.6.2001 um 19:00Uhr in das Bürgerhaus kommst, kannst Du

mitplanen. Wünsche verwirklichen, Ideen einbringen und andere Jugendliche treffen

Komm doch vorbei !!!

#### Freizeitgestaltung für Erwachsene

Auch wir Erwachsene sollten uns die Zeit nehmen, um eigene Veranstaltungen zu planen neben unseren "Hobbies" Familie und Haus und der Berufstätigkeit.

Der Blick über den Tellerrand der eigenen Hauszeile sollte uns ins Bürgerhaus treiben, um alte und neue Interessen zu beleben und diese mit anderen Vereinsmitgliedern zu teilen. Viele Ideen standen auf dem Plakat beim Einweihungsfest im Bürgerhaus:

gemeinsam Veranstaltungen besuchen, Skat. Schach oder einfach nur "Mensch ärgere Dich nicht" spielen, Modellbau, Frauentreff, Basteln in jeder Hinsicht, Spazieren gehen, Radwandern, vielleicht auch das Bürgerhaus gemeinsam ausbauen, weil es eben doch Spaß macht, etwas gemeinsam zu machen, gemeinsam kochen. Lauftreff, u.v.a.m.

Laßt uns am 21.6. um 20:00Uhr im Bürgerhaus treffen, um solche Dinge zu besprechen bzw. um weitere Vorschläge zu sammeln und die ersten Treff-Termine festzulegen.

#### Mitgliederversammlung am Freitag, den 15.Juni um 19:00Uhr im Bürgerhaus

Diese "Dorfzeitung" liegt der offiziellen Einladung zur ersten Mitgliederversamm-

nach Gründung luna unserer vom 4.10.2000 bei.

Wir würden uns freuen, wenn wir viele unserer Mitglieder dort bearüßen dürfen. da es vieles und Wichtiges dort zu erfahren aibt.

Auch Nichtmitglieder sind als Gäste herzlich willkommen.

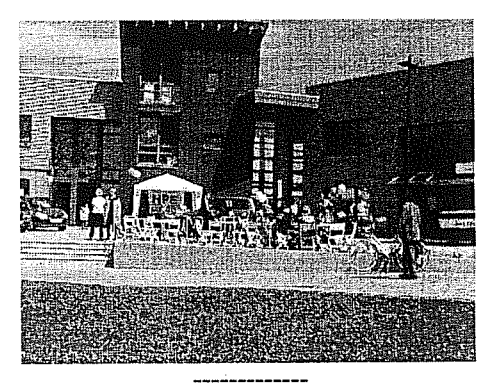

## Veranstaltungen im Bürgerhaus in Planung

Unser Bürgerhausbeauftragter Bernd Siebert ist derzeit dabei, sich intensiv um sehr interessante und neue Vorträge zu neuen Themen zu bemühen.

U.a. kommt Herr Kröger vom Bauamt Bergedorf, um unter Moderation des Vereins zu folgendem Thema zu referieren:

"Was darf ich auf meinem Grundstück bauen und was nicht? Was muß ich vorher genehmigen lassen?

... Na wenn das nicht alle interessiert?!? Termin 18.6. Einladung hierzu folgt!

Übrigens, das erste Hochzeitspaar hat unsere Räumlichkeiten zur Hochzeitsfeier angemietet. Man will mit ca. 130 Gästen fejernl

Die Vermietung der Räume geschieht über Herrn Siebert, Tel.: 4109 2540.

Die Termine zu solchen Veranstaltungen werden im Videotext, Internet und per Aushang am Bürgerhaus veröffentlicht.

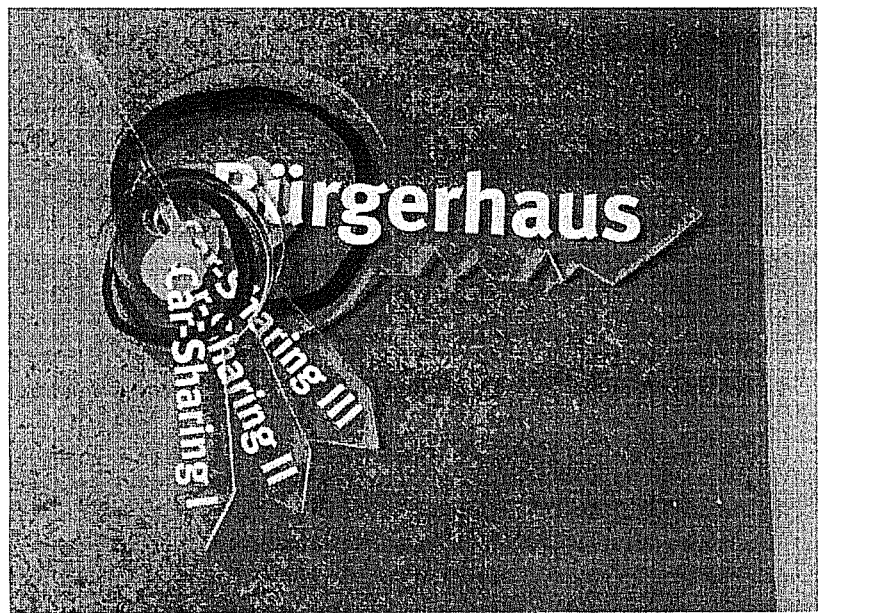

Der Verein nutzt folgende Medien: Diese "Zeitung" über Hauspost

Den Aushang am Bürgerhaus

Das Internet: www.dorfanger-boberg.de

Den Videotext: Nur im Dorfanger-Boberg-Kabelfernsehen auf Kanal 65 über das dorfeigene Fernsehprogramm

# **Vorstand des Vereins:**

**Wolfgang Kamenske Bernd Siebert Birgit Tajallai** Holger v. Stillfried **Holger Mundhahs Marion Wilkens** Bernd Bramfeld

# Öffnungszeiten des Büros im **Bürgerhaus**

# Wasserverband:

 $Di: 17 - 19:00$ (Günter Holst) Tel: 4109 1720 Fax: 4109 1721

Verein<sup>.</sup> Di: ab 19:00 Vorstand des Dorfanger Boberg e.V.

Briefkasten: Bockhorster Weg 1 Fax: 4109 1724 Tel.: 4109 1725 verein@dorfanger-boberg.de

Vereinsgeschäfte und Car Sharing: Do:17-19:00Uhr Sa:10-12:00Uhr carsharing@dorfanger-boberg.de

Ausgabe vom 17.5.2001

V.i.S.d.P.: Holger v. Stillfried